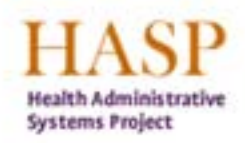

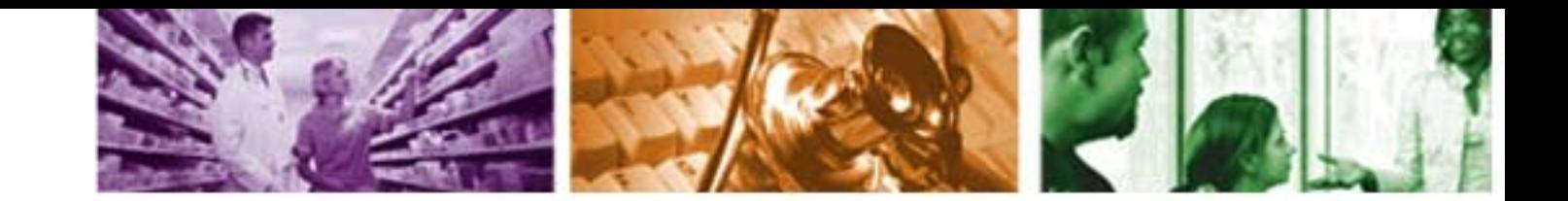

#### **ESS Overview**

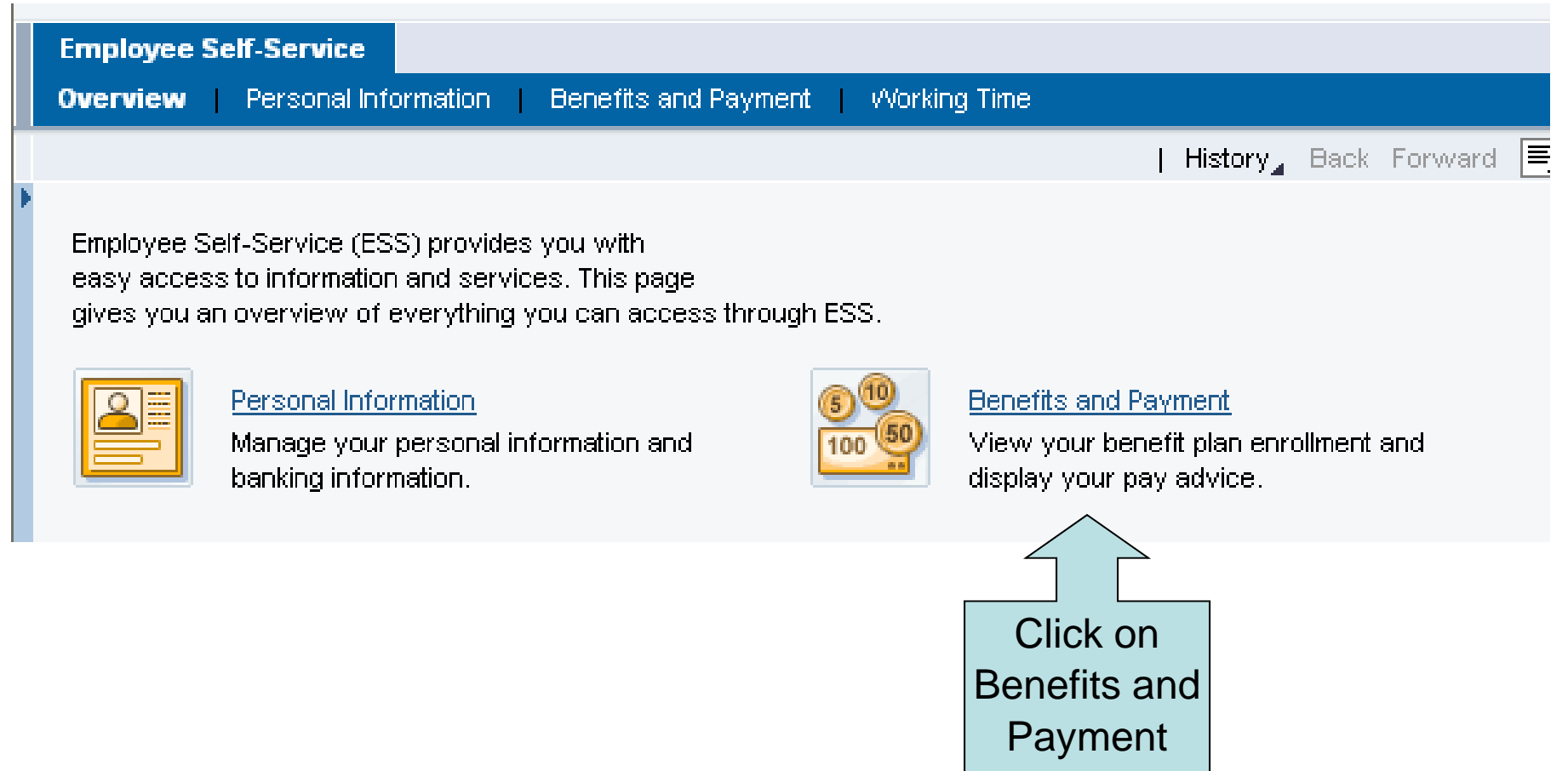

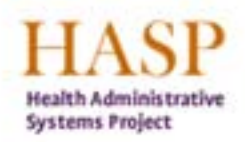

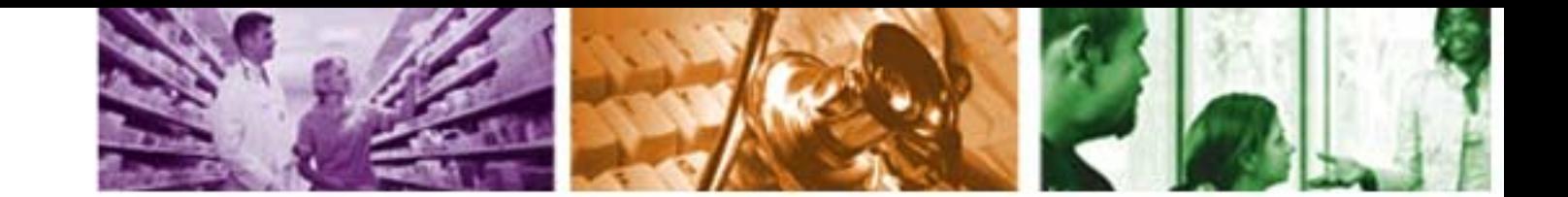

#### **Benefits and Payment**

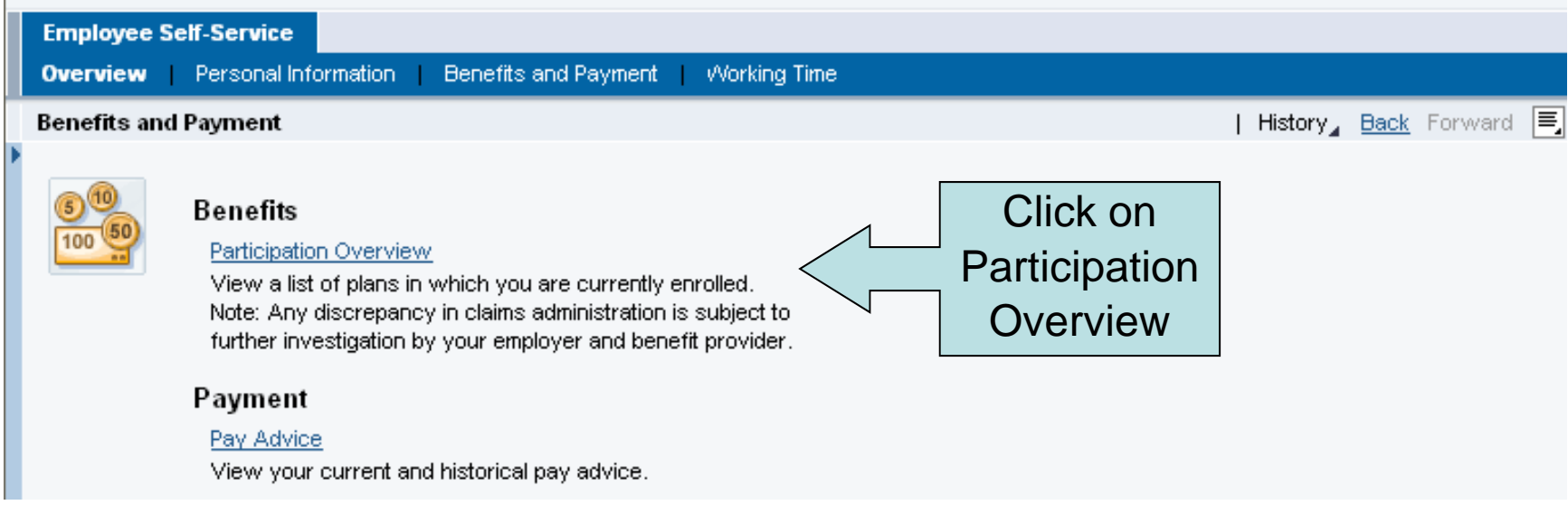

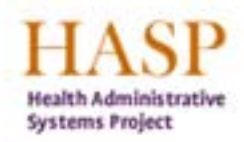

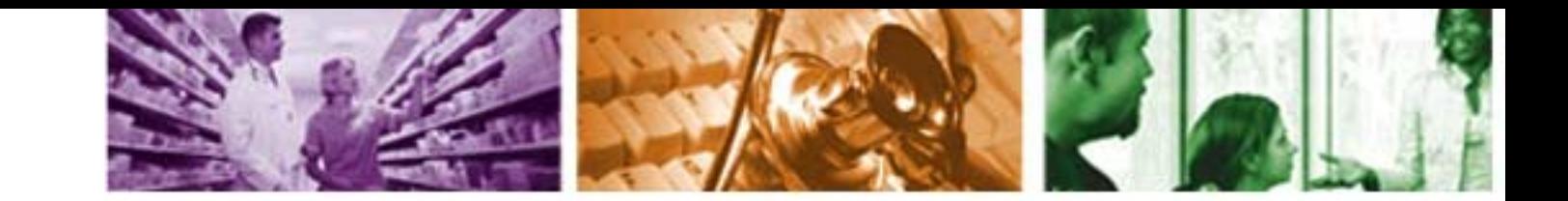

#### **Benefits and Payment: Participation Overview**

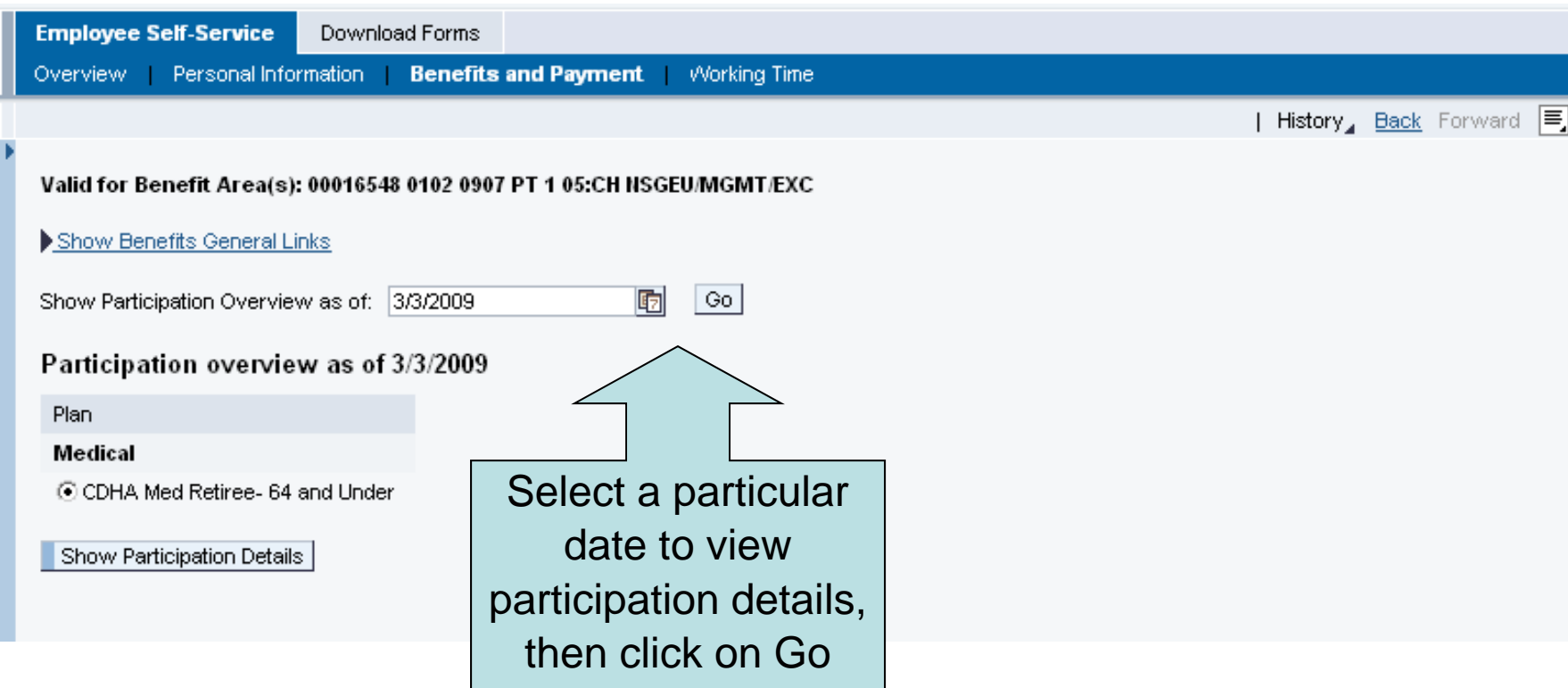

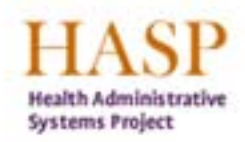

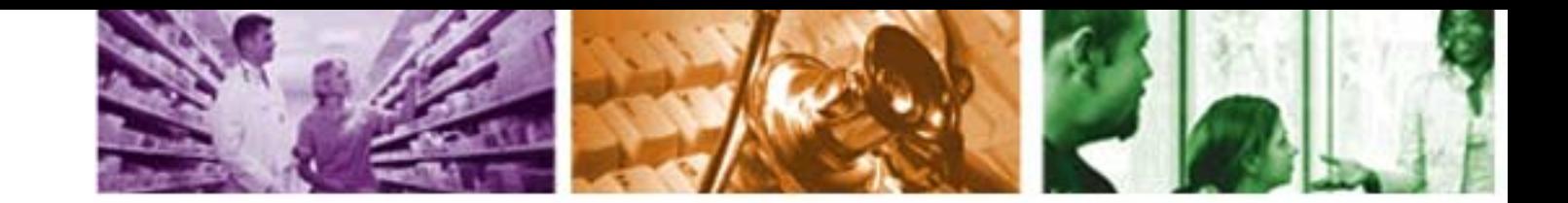

## **Benefits and Payment: Participation Overview**

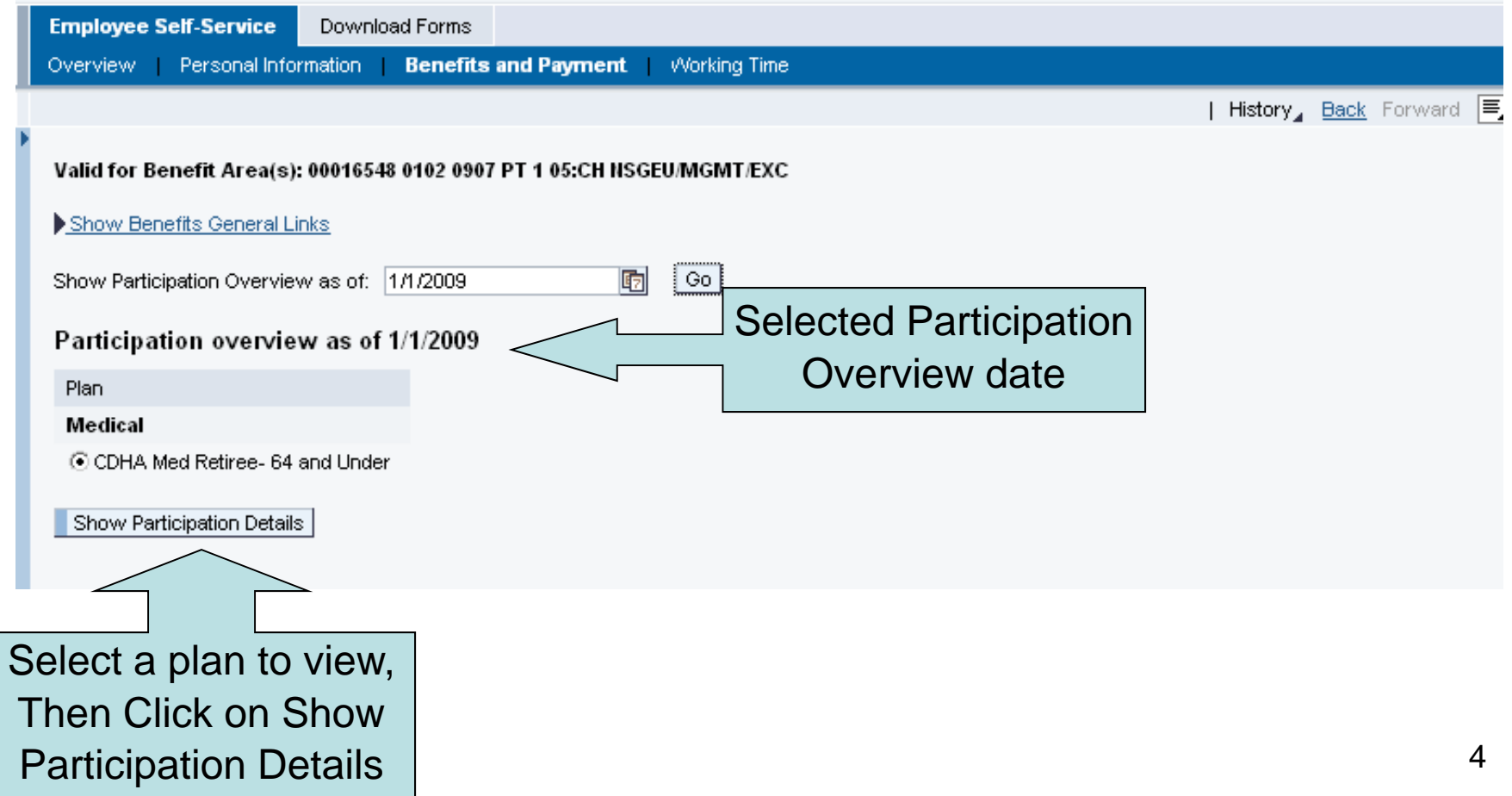

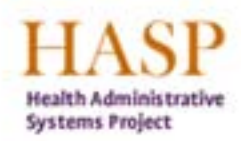

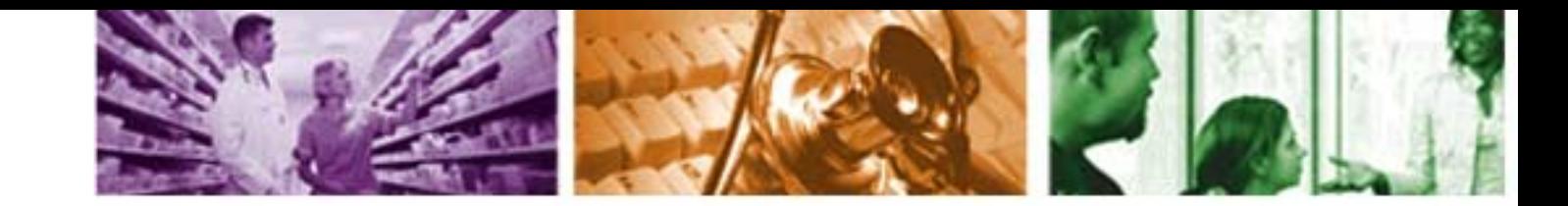

# **Benefits and Payment: Participation Details**

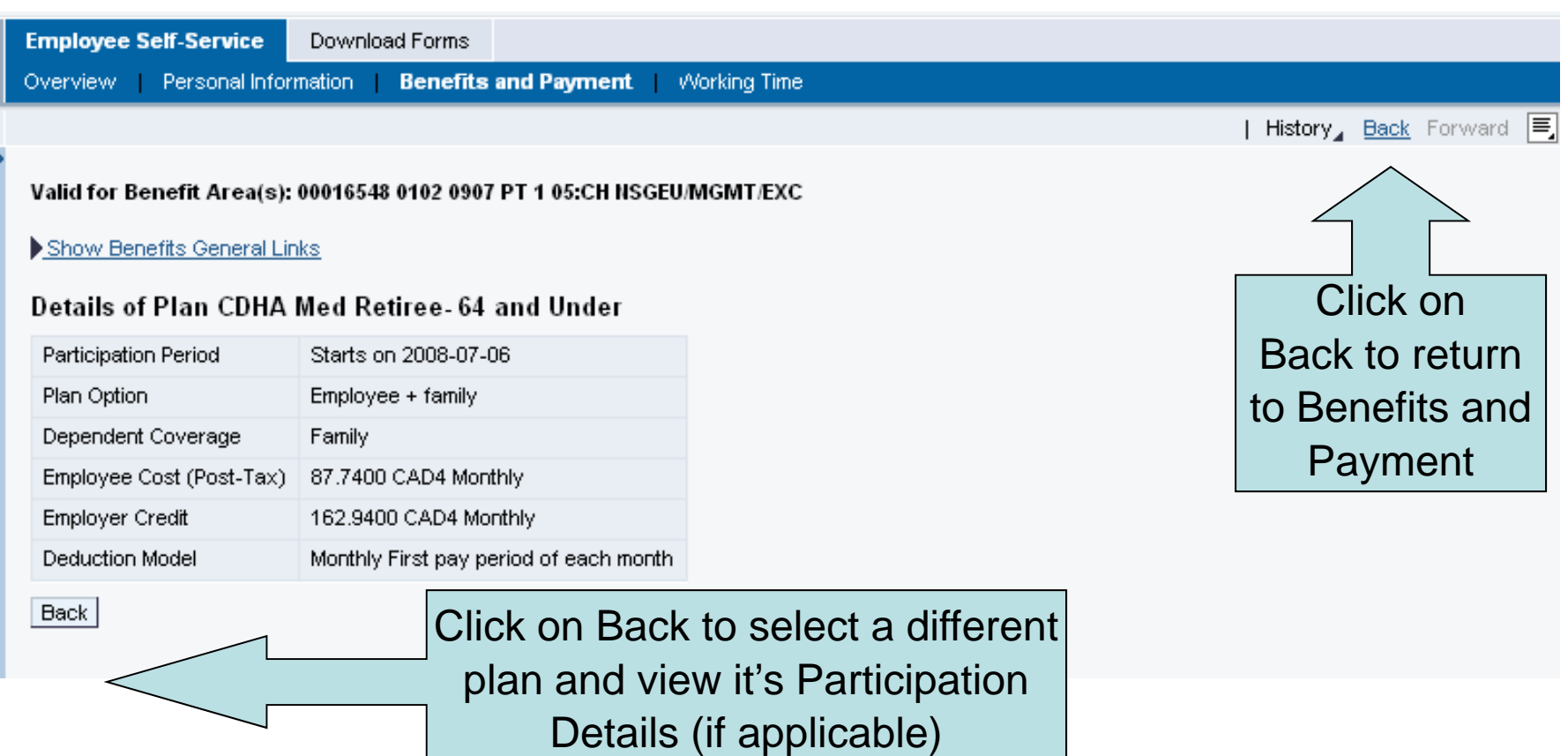

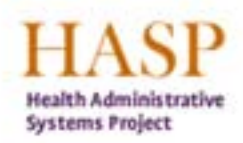

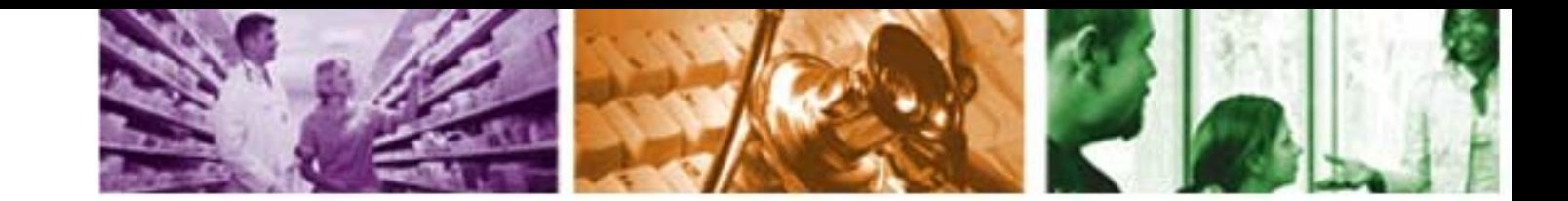

### **ESS Overview: Log Off**

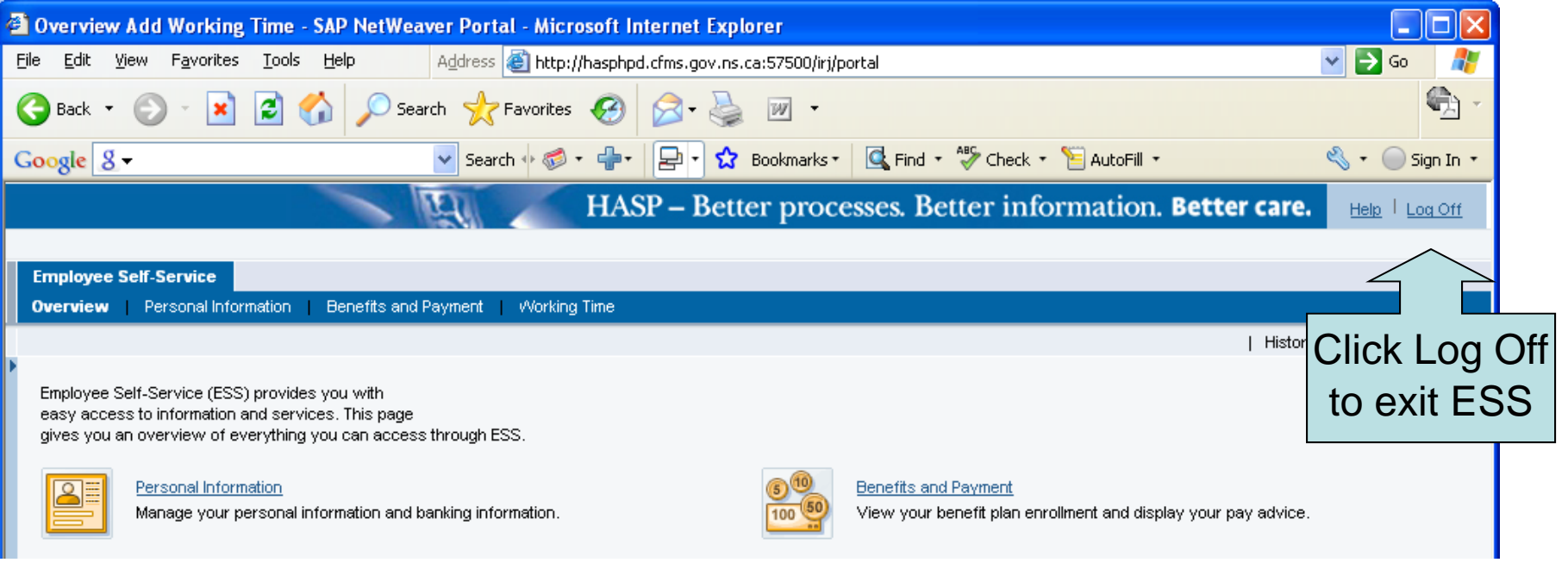

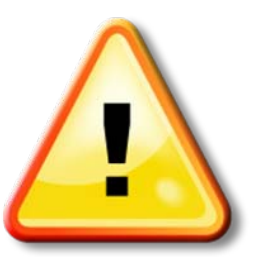

Please note that it is very important to Log Off ESS when you are finished with your session, especially when using a shared computer.

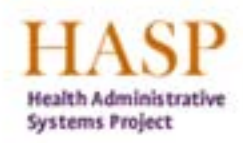

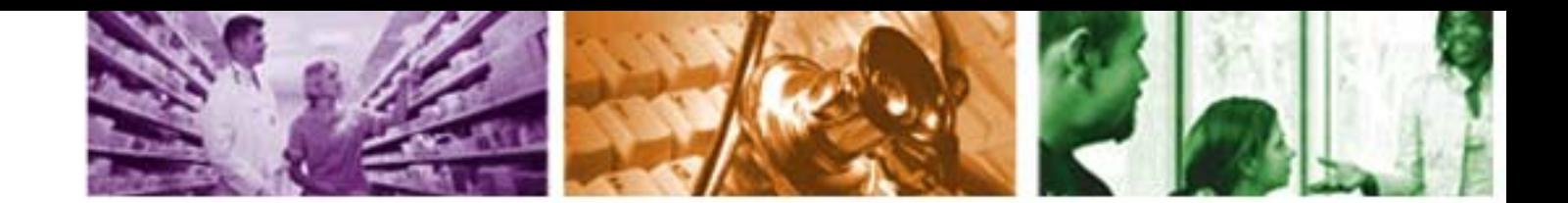

### **For More Information**

For more information on ESS, please contact:

- Please ask your Manager First
- Further questions email **PeopleSofthelp@cdha.nshealth.ca**